www.mwftr.com/416F15.html

#### X86 Assembly Language Programming Part 4

# Jumping, Looping, and Array

EECE416 uC

Charles KimHoward University

www.mwftr.com

#### Unconditional Jump: **JMP**

- $\bullet$  **jmp**
	- –Like a goto in a high-level language
	- Format: **jmp** StatementLabel
	- The next statement executed will be the one at StatementLabel:
		- Note that the label has a **colon (:)** at the end

# Pseudo-Code for an infinite loop

• Program Design (pseudo-code) using **jmp** for 1+2+3+… forever

> number  $:= 0$ ; sum  $:= 0$ ; ;forever loop loop1 add 1 to number; add number to sum; goto loop1 end loop;

#### InfLoop.asm

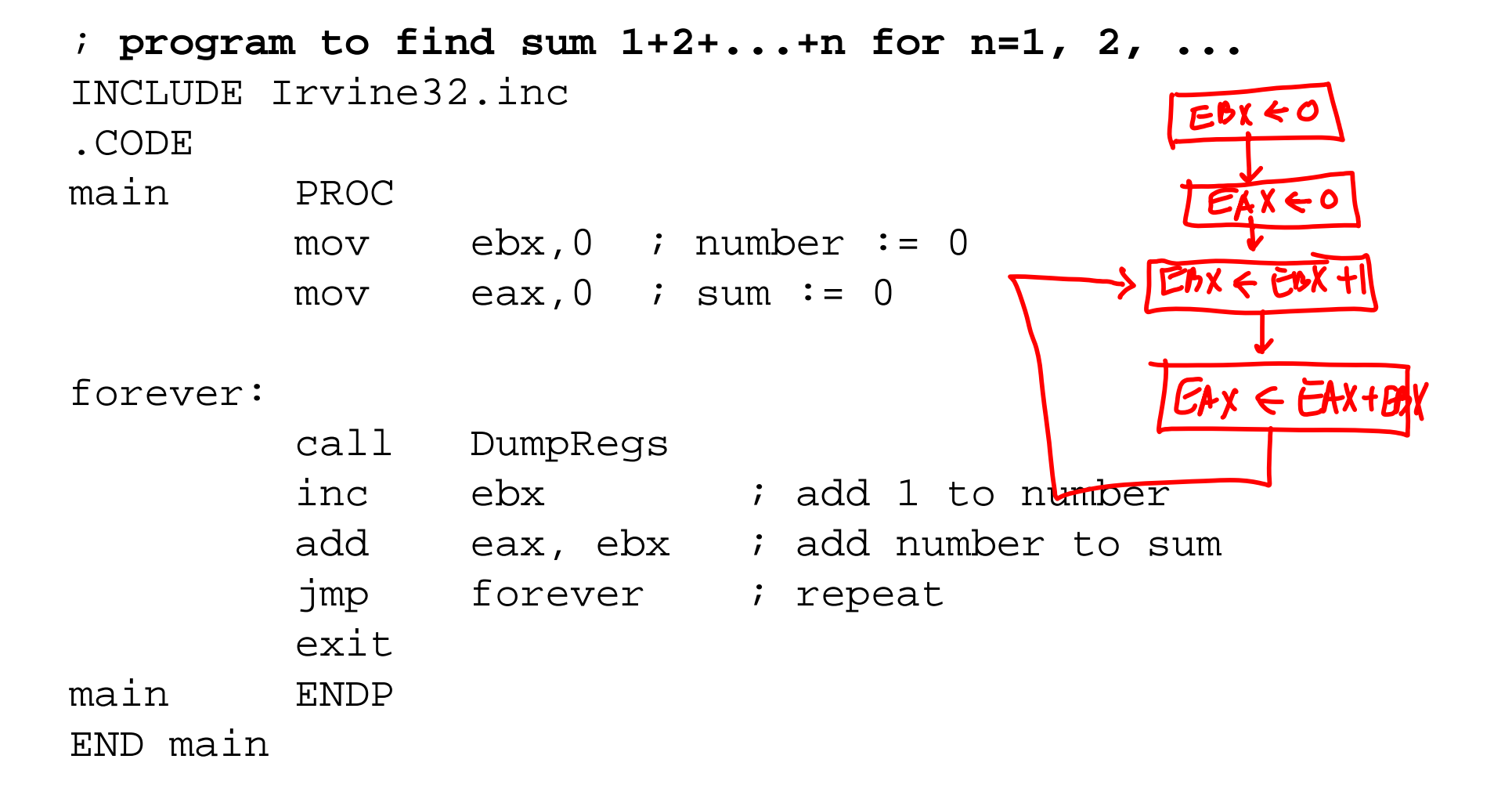

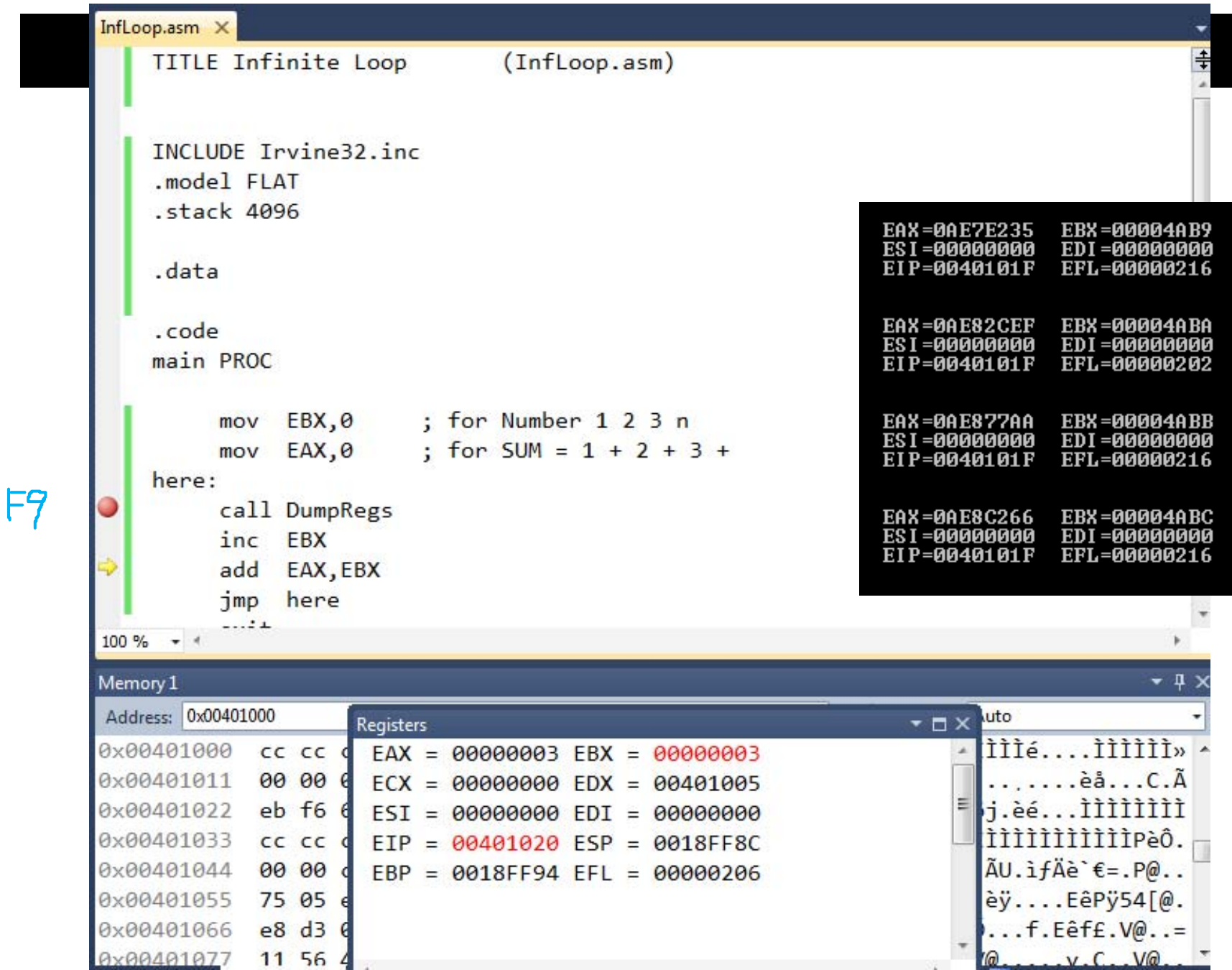

### Conditional Jumps

- Format: Format: **j-- targetStatement**
	- The last part (-<sup>2</sup>) of the mnemonic identifies the condition under which the jump is to be executed
	- If the condition holds, then the jump takes place and the statement executed is at **targetStatement:**
	- Otherwise, the next instruction (the one following the conditional jump) is executed
	- Most "conditions" considered by the conditional jump instructions are settings of flags in the flags register.
- Example

#### **jz step2**

jump to the statement with label step2 if the zero flag ZF is set to 1

$$
\hookrightarrow \mathbf{F} = \boxed{\mathbf{F}}
$$

### **cmp** Instruction

- • **cmp**: Most common way to set flags for conditional jumps
- Format: **cmp dst, src**
- Flags are set the same as for the subtraction operation {**dst – src**}
- Operands (both dst and src) are not changed
- • **cmp** sets or clears flags
	- CF: Carry flag (when there is borrow ('No Carry" in subtraction)
	- OF: Overflow (Overflow)
		- OF={ **Carry out** from msb} XOR {**Carry in** to msb}
	- –SF: msb (Sign bit) is 1
	- ZF: Result is zero
	- **For programmers, "no worry" on Flags; but worry on the actual numerical condition**

# Conditional Jumps To Use After *Signed* Operand Comparison

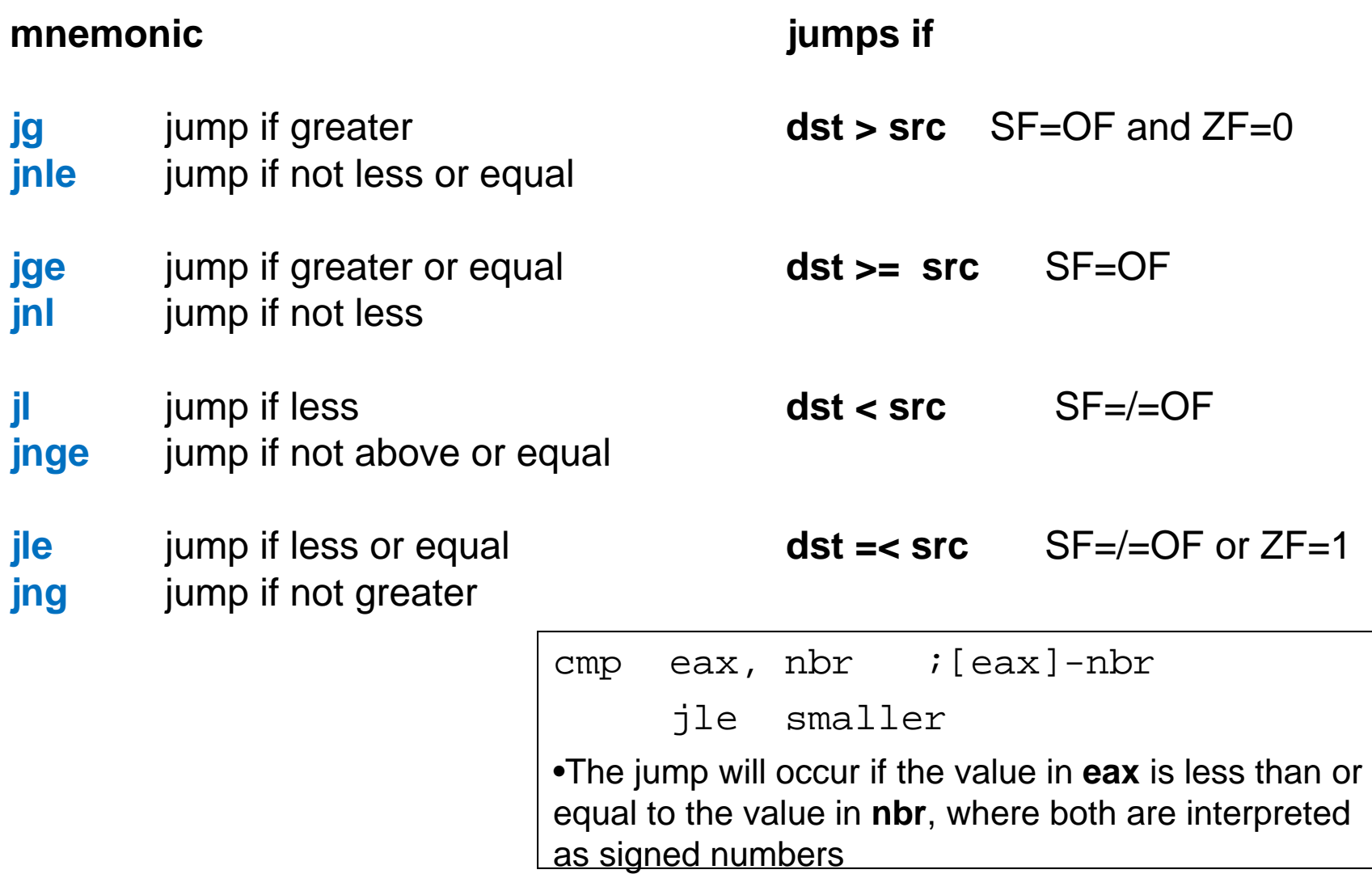

### Conditional Jumps To Use After *Unsigned* Operand Comparison

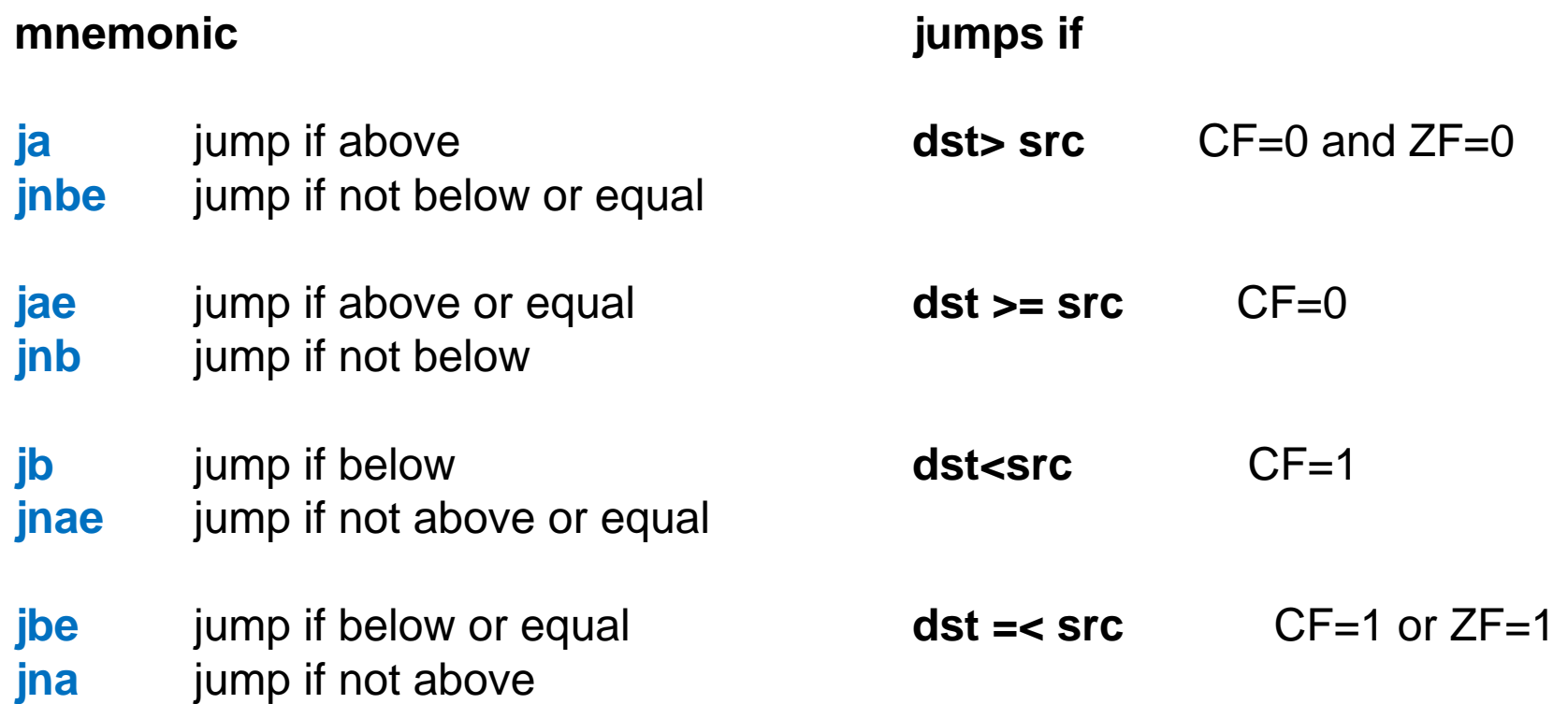

# Some Other Conditional Jumps

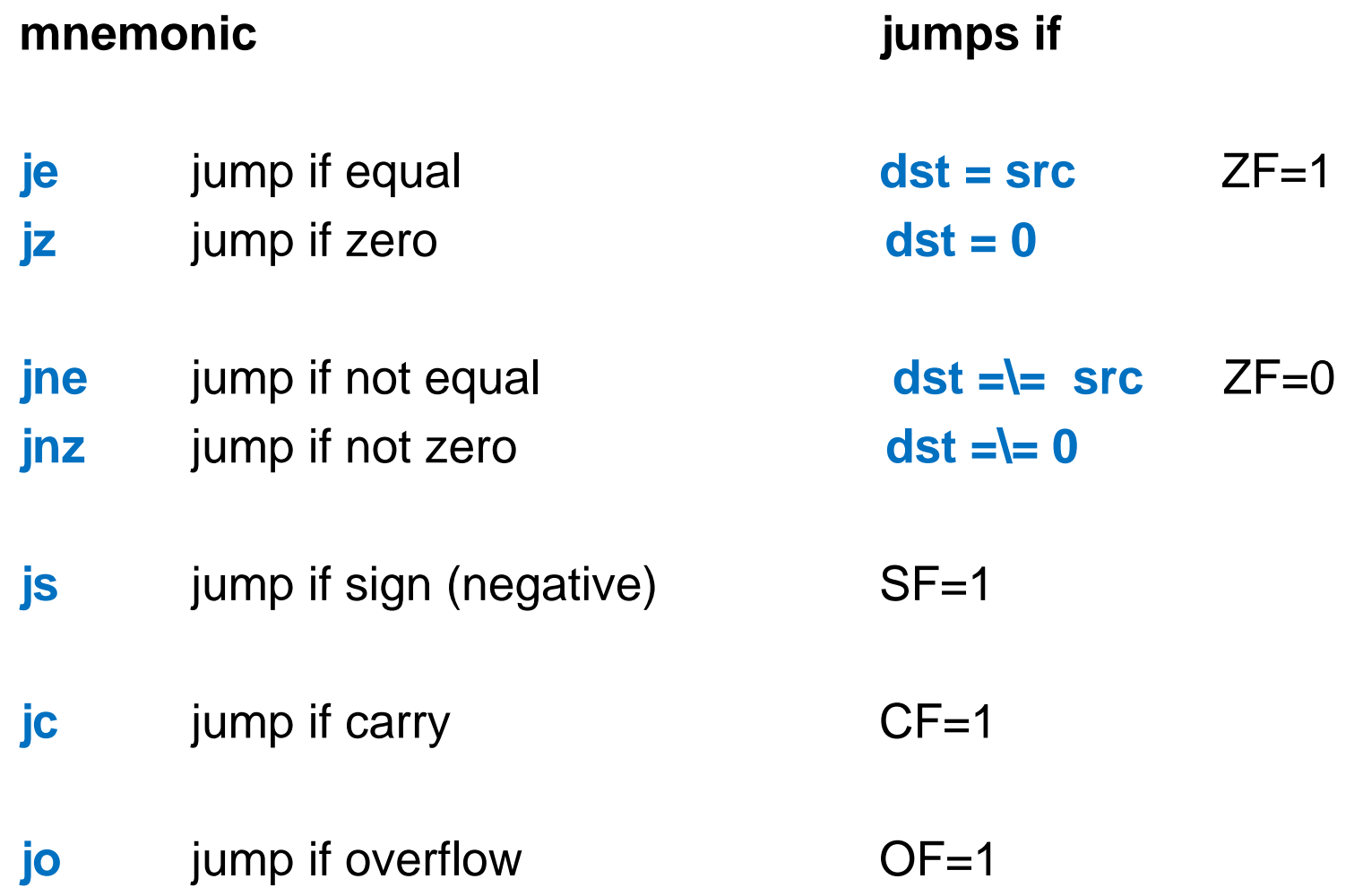

### if Example 1

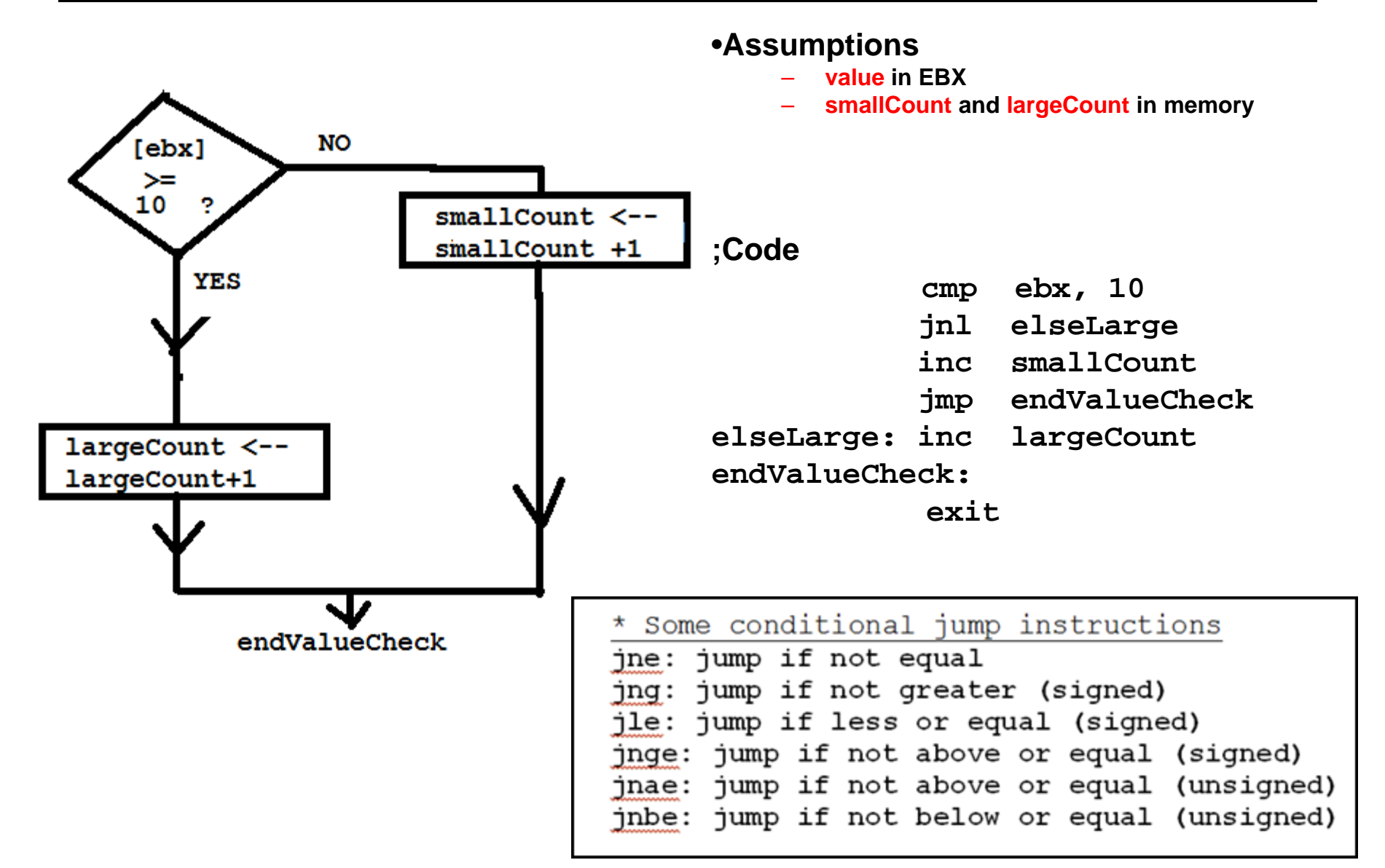

# if Example 2

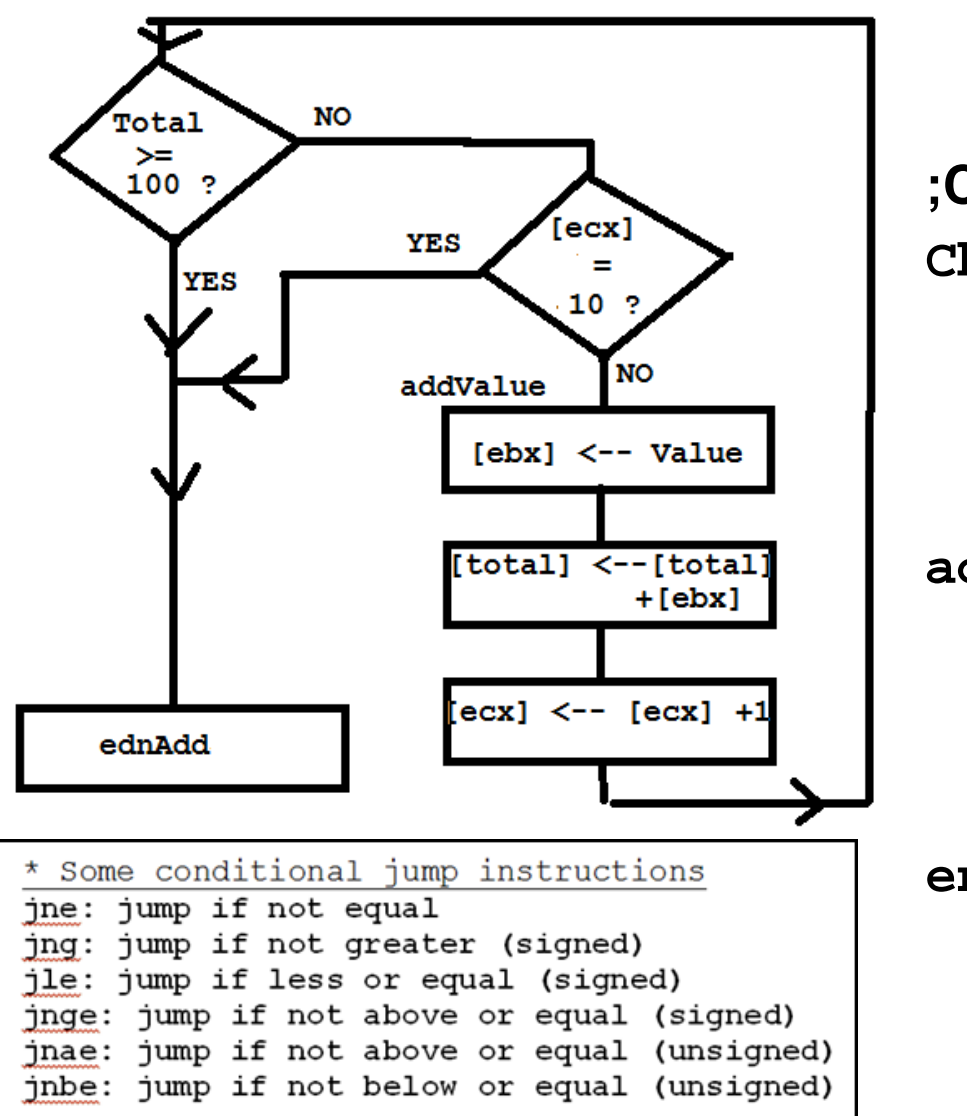

- •Assumptions
	- total and value in memory
	- count in ECX

**;Code**

**CheckValue:cmp total, 100 jge endAdd**

- **cmp ecx, 10**
- **je endAdd**
- **addValue: mov ebx, value** 
	- **add total, ebx**
		- **inc ecx**
		- **jmp checkValue**
- **endAdd: exit**
	-

### *While* Example

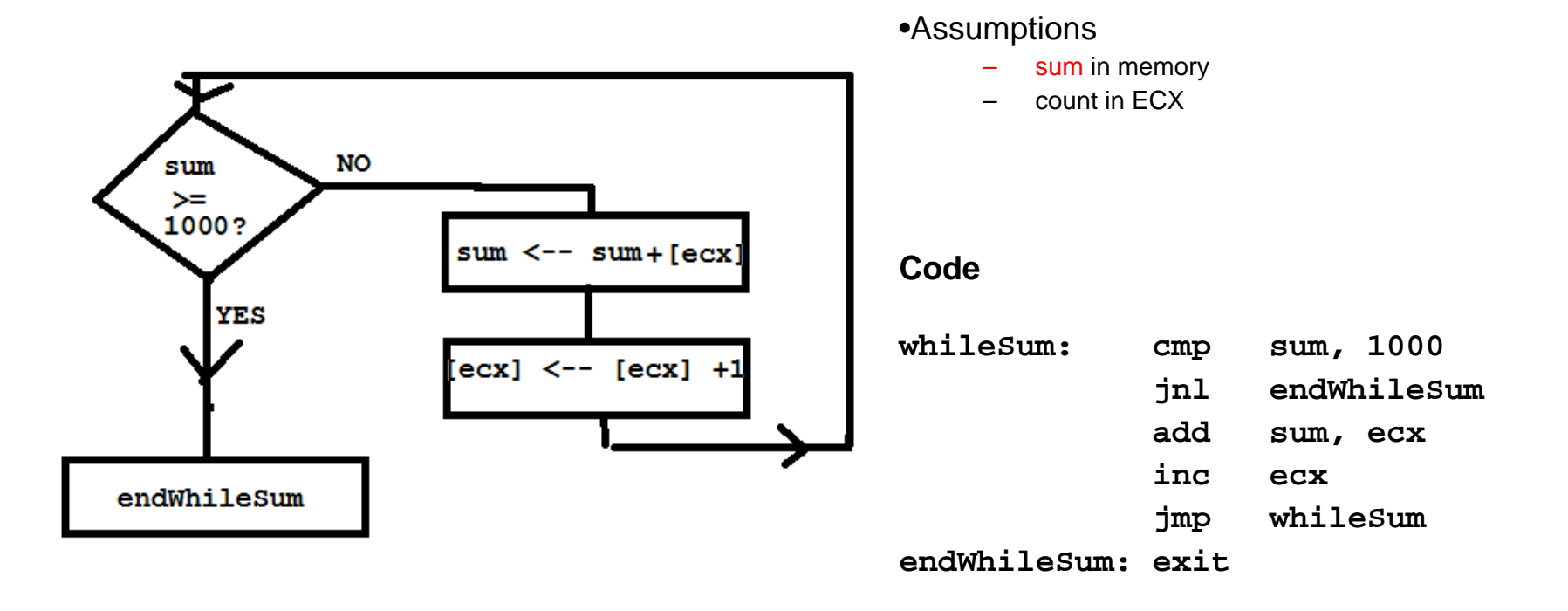

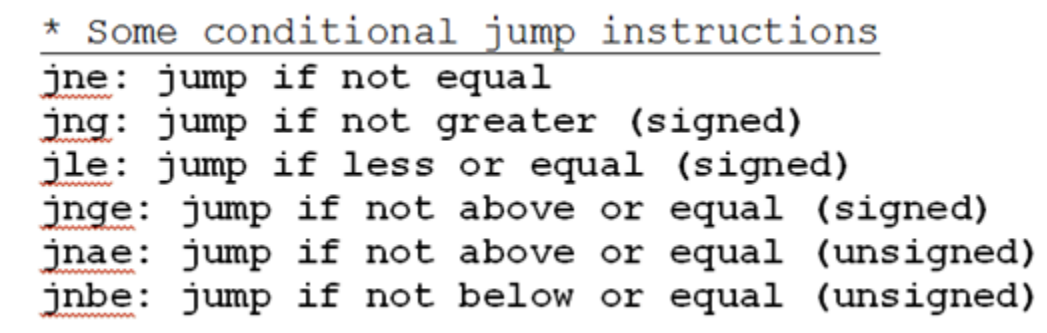

### *Until* Example

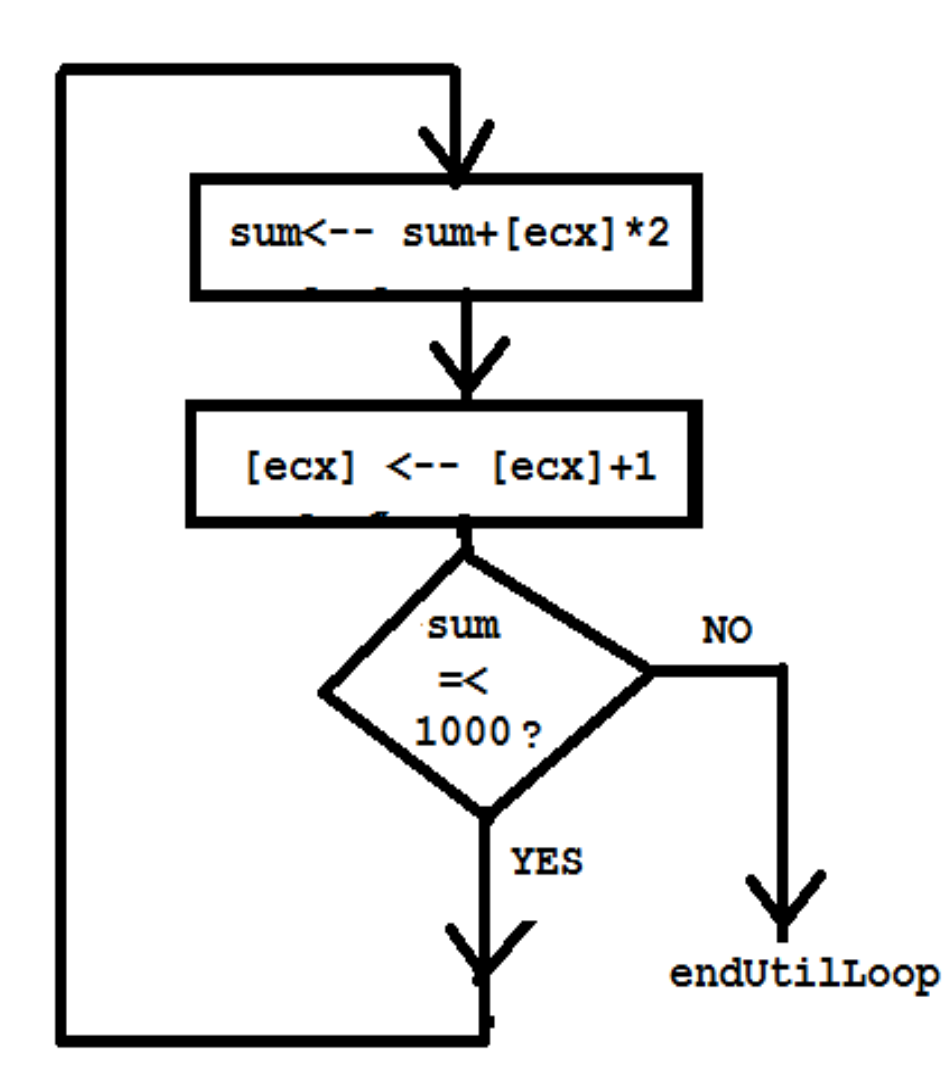

#### **;Code**

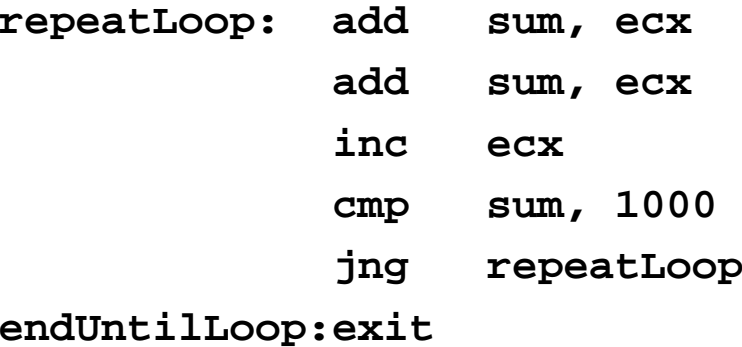

#### •Assumptions

- sum in memory
- –count in ECX

### What is this code for? (ecx contains the solution)

INCLUDE Irvine32.inc

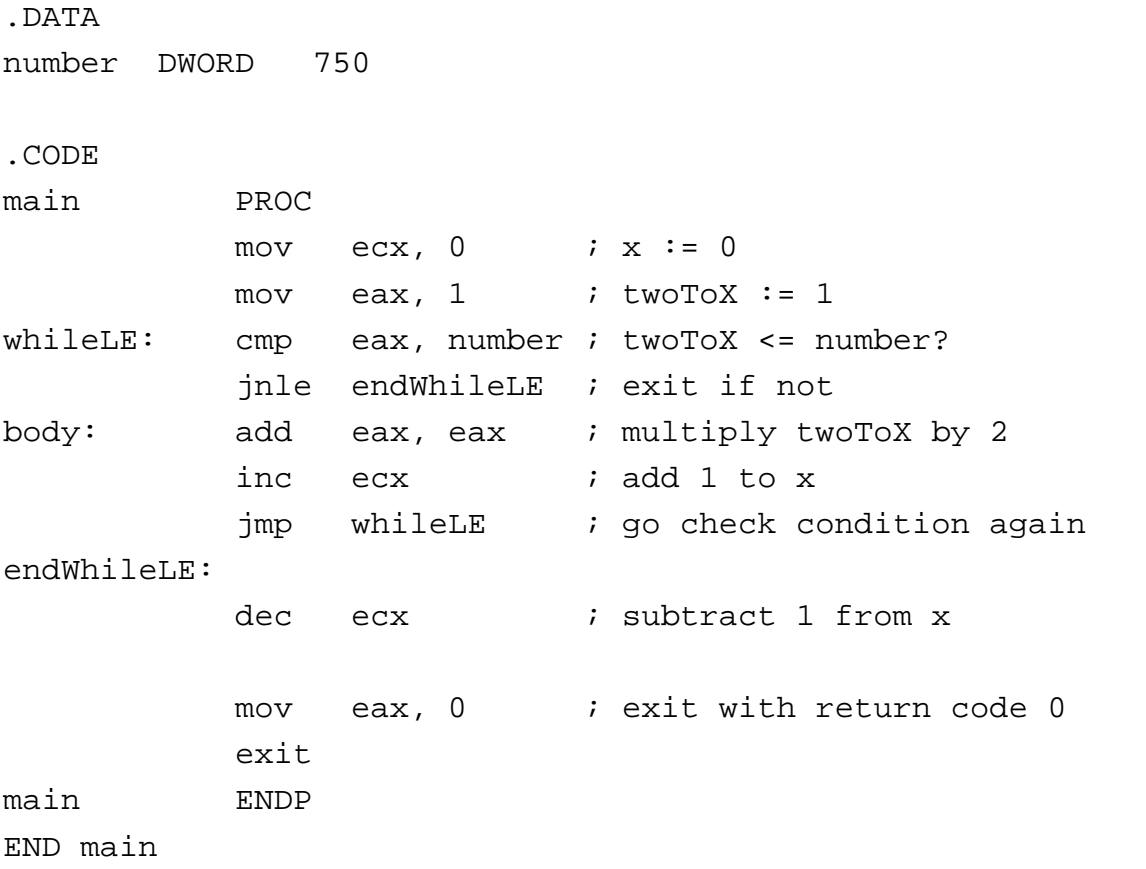

# Base2.asm ---- Log2(X) calc

Base2.asm X

INCLUDE Irvine32.inc

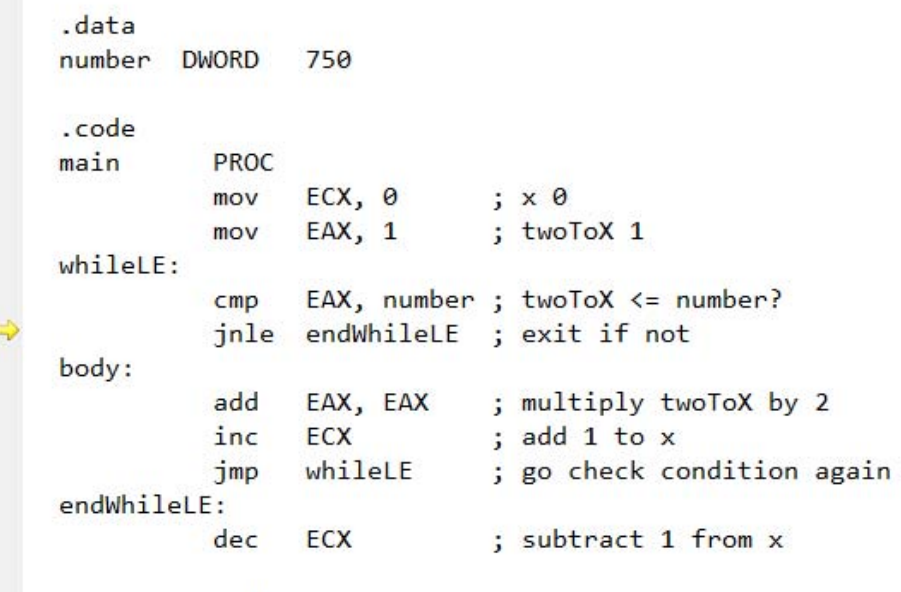

>>> import math<br>>>> math.log(750,2)<br>9.5507467853832431  $\gg$  math.  $log(1024, 2)$  $|10.0$  $>>$ 

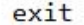

**FNDP** 

 $main$ 

 $100 \%$   $\star$  4

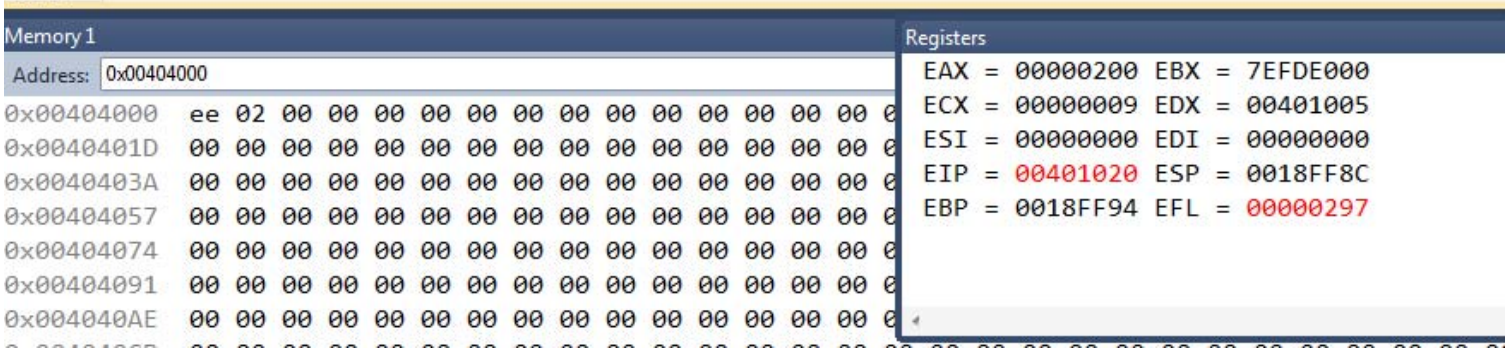

#### What is this code for?

INCLUDE Irvine32.inc.DATABCENTS DWORD 1000000000 .CODEmain PROCmov ebx, 1 ; mov eax, 0 ; mov  $ecx, 0$  ; day := 0 whilePoor: cmp eax, 100000000 ; total < 100,000,000? jnl endLoop ; exit if not body: add eax, ebx ; add add  $ebx$ ,  $ebx$  ; multiply by 2 inc ecx  $;$  add 1 to day jmp whilePoor ; repeat endLoop: mov eax, 0 ; exit with return code 0 exitmain ENDPEND main

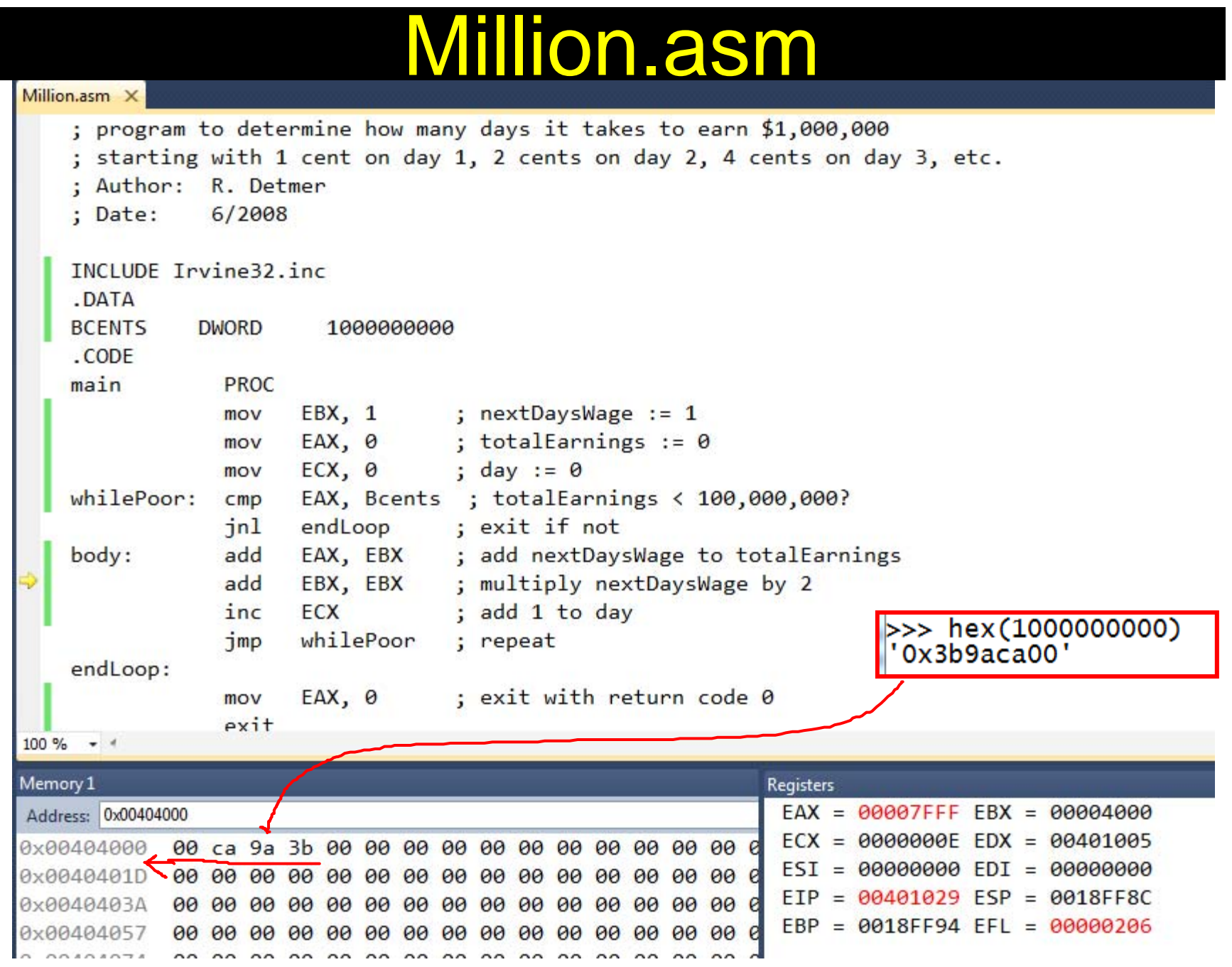

#### **loop** instruction

- format: **loop** *statementLabel*
	- Execution
		- **ECX** Å **ECX – 1 (ECX is decremented by 1)**
			- **If [ECX] =0, Go to next line**
			- **otherwise, jump** to the *StatementLabel*

### example of loop

#### Design

#### **;Code**

 $sum := 0$ for count := 20 downto 1 loop add count to sum; end for;

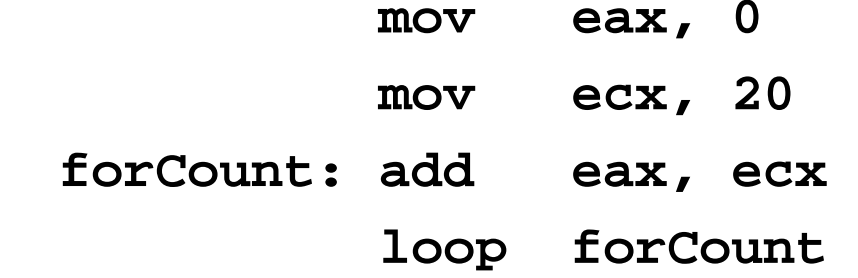

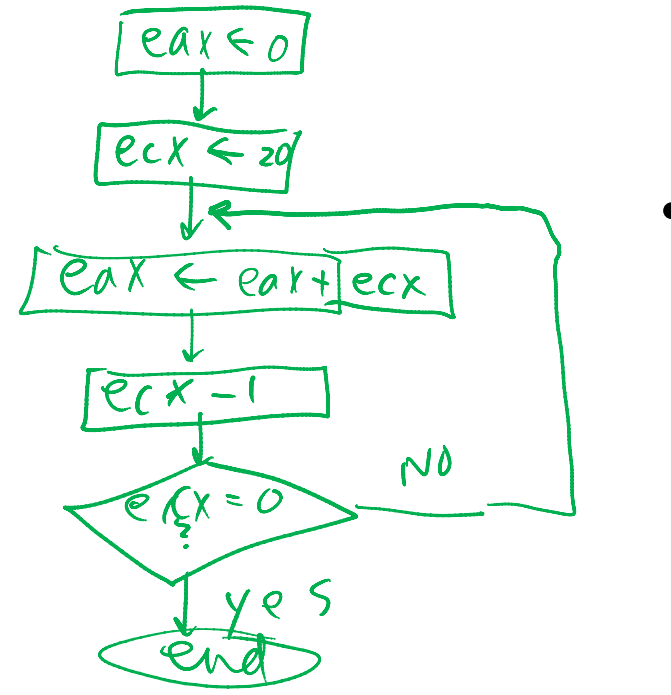

•Assumptions

- –sum in EAX
- –count in ECX

# LoopEx.asm

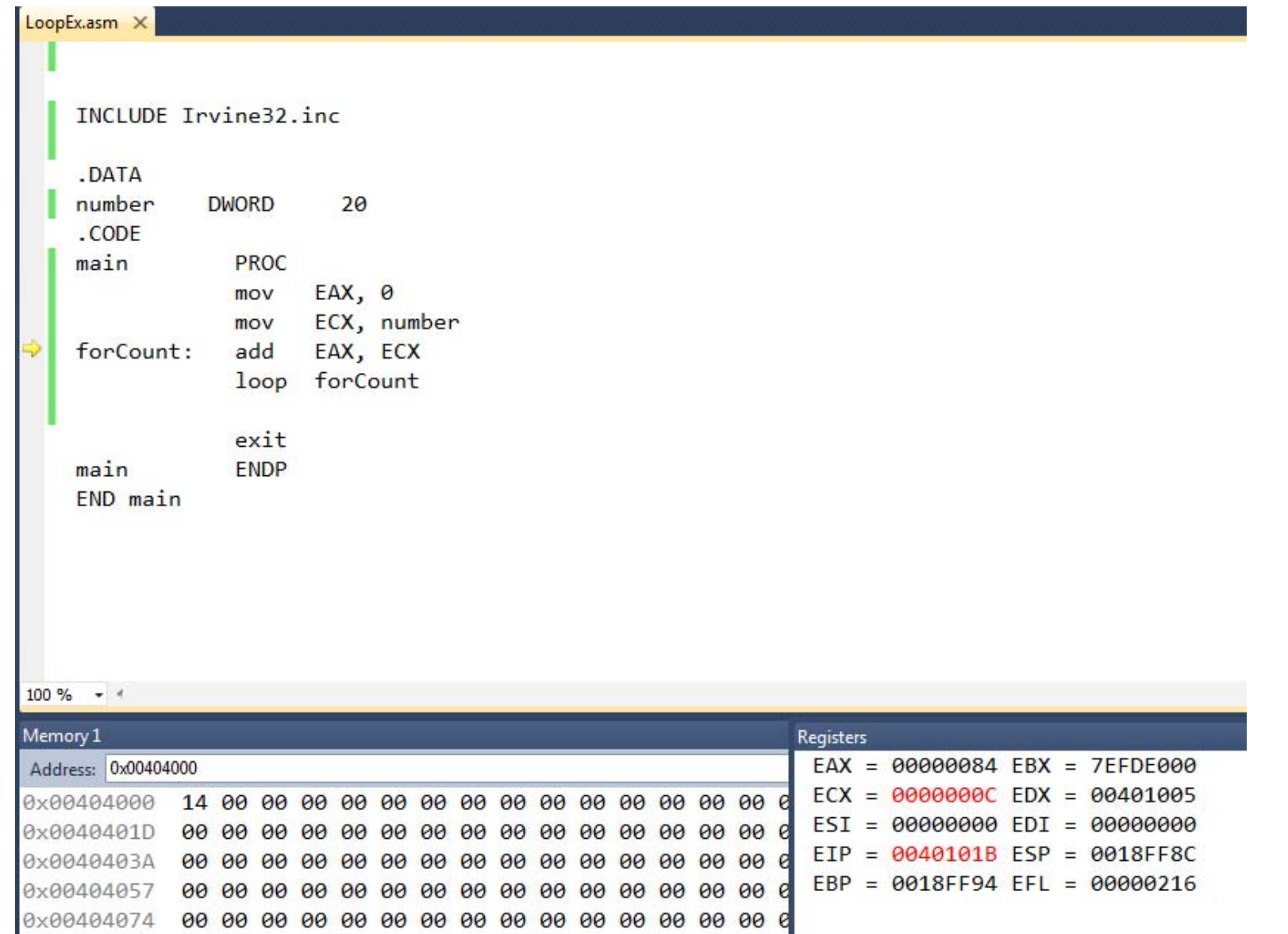

# LoopEx.asm --- Breakpoint (F9)

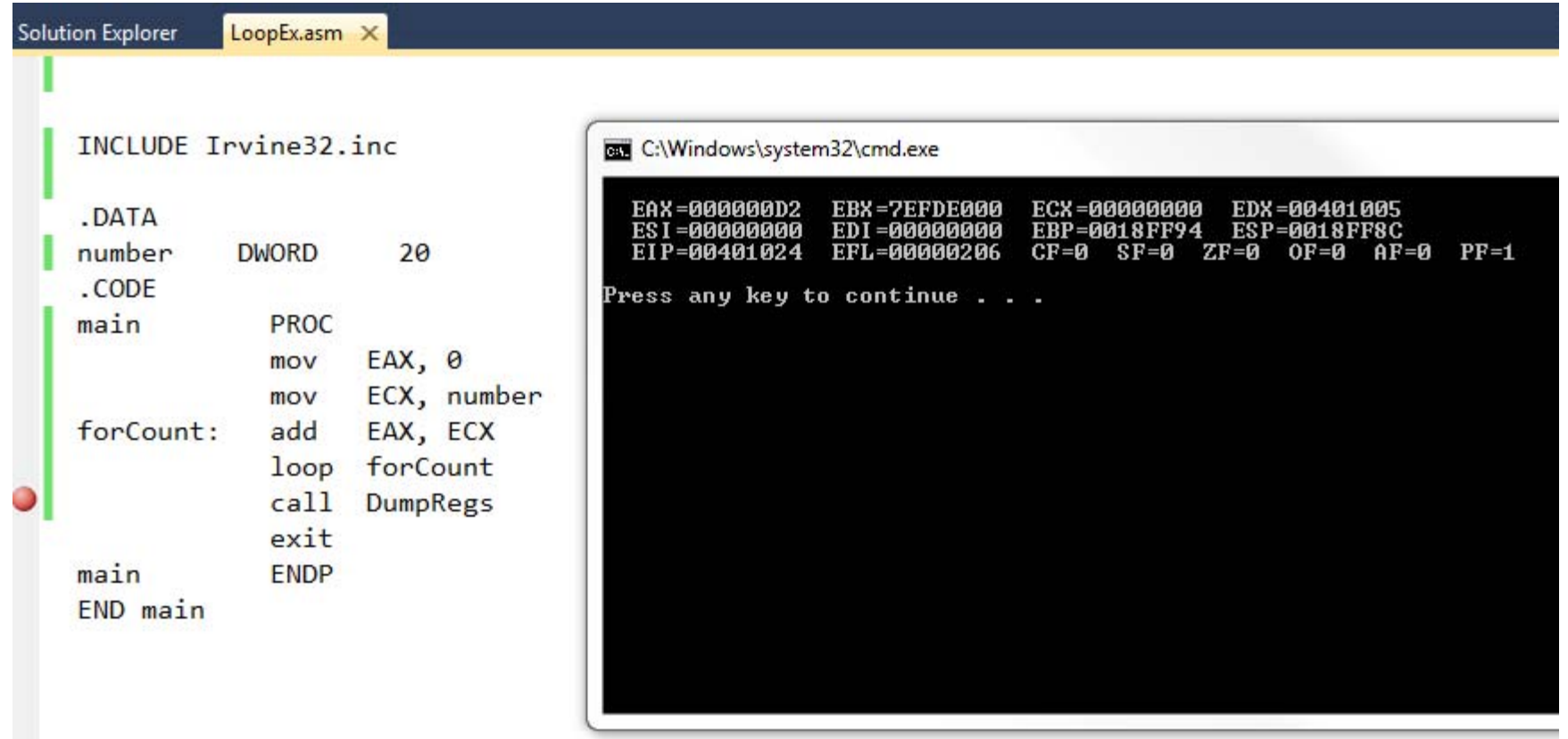

### Coding Assignment 2

- Design and implement a program that will compute the sum 1<sup>2</sup>+2<sup>2</sup>+3<sup>2</sup>+ .... + n<sup>2</sup>.
	- The value for the number *n* (2 or 3, for example) is to be read from keyboard

```
mov EDX, OFFSET prompt
    call WriteString
     call ReadDec
;Others -- ReadHex (Hex number), ReadInt (signed number)
     mov x, EAX
```
- Short report: Flowchart, Code, Debugging steps, results with different values of n, with screen captures.
- –Submission: TUESDAY Nov 24: **5:10pm (softcopy)**

### Schedule of Final Weeks

- $\bullet$  T 11/24/2015:
	- Regular Class on "Arrays" [Lecture4 Part 4 continued--]
	- Explanation of Extra Credit Work {Making up the score in Exam1 up to 85}
	- Explanation of ASM Coding Project
	- ASM assignment 2 submission: **5:10pm (softcopy)**
- •R 11/26/2015: No Class – Thanksgiving Holiday
- $\bullet$  T 12/1/2015:
	- Regular Class on "Procedures"[Lecture4 Part 5]
	- Submission of ASM Extra Credit Work (optional) for your not so good score in Exam #1: **5:10pm (softcopy Report + ASM code) 2 separate files**
- • R 12/3/2015:
	- **Final Exam** (covers all the subjects since Exam #1) **5:10 – 6:30pm**
	- Lecture 4 Parts 1, 2, 3, 4, and 5
- T 12/8/2015:
	- Submission of ASM Coding Project: **11:59pm (softcopy Report + ASM code) 2 separate files**

# **Array**

- •We use Arrays to store collection of data values
- We use LOOPs to manipulate the data in arrays
- $\bullet$  Storage for an array can be reserved using the DUP ("duplicate") directive in the DATA segment of a program

#### • **Approach 1 – Indirect Address**

- – **lea** (Load Effective Address) to get the address of first array element (EX) **lea EBX, nArray**
- [EBX] format, for example, to get the content of the address stored in the EBX --- EBX has the memory location of the content.
- ECX is reserved as a Loop counter
- Example Code: ArrayAvg.asm
	- For an array of DWORD integers, (1) find their average and (2) add 10 to each number smaller than average.

# **Array**

- •We use Arrays to store collection of data values
- We use LOOPs to manipulate the data in arrays
- $\bullet$  Storage for an array can be reserved using the DUP ("duplicate") directive in the DATA segment of a program
- **Approach 2 – Index Addressing**
	- Index Addressing Mode for Effective Address (EA)
	- EA = Displacement + Size\*Content\_of\_Index\_Register Format: **D[Size\*Index]**

Example: **nArray[4\*ECX];** contents of the address determined by nArray+ 4\*[ECX]

- Example Code: ArrayAvg2.asm
	- For an array of DWORD integers, (1) find their average and (2) add 10 to each number smaller than average.

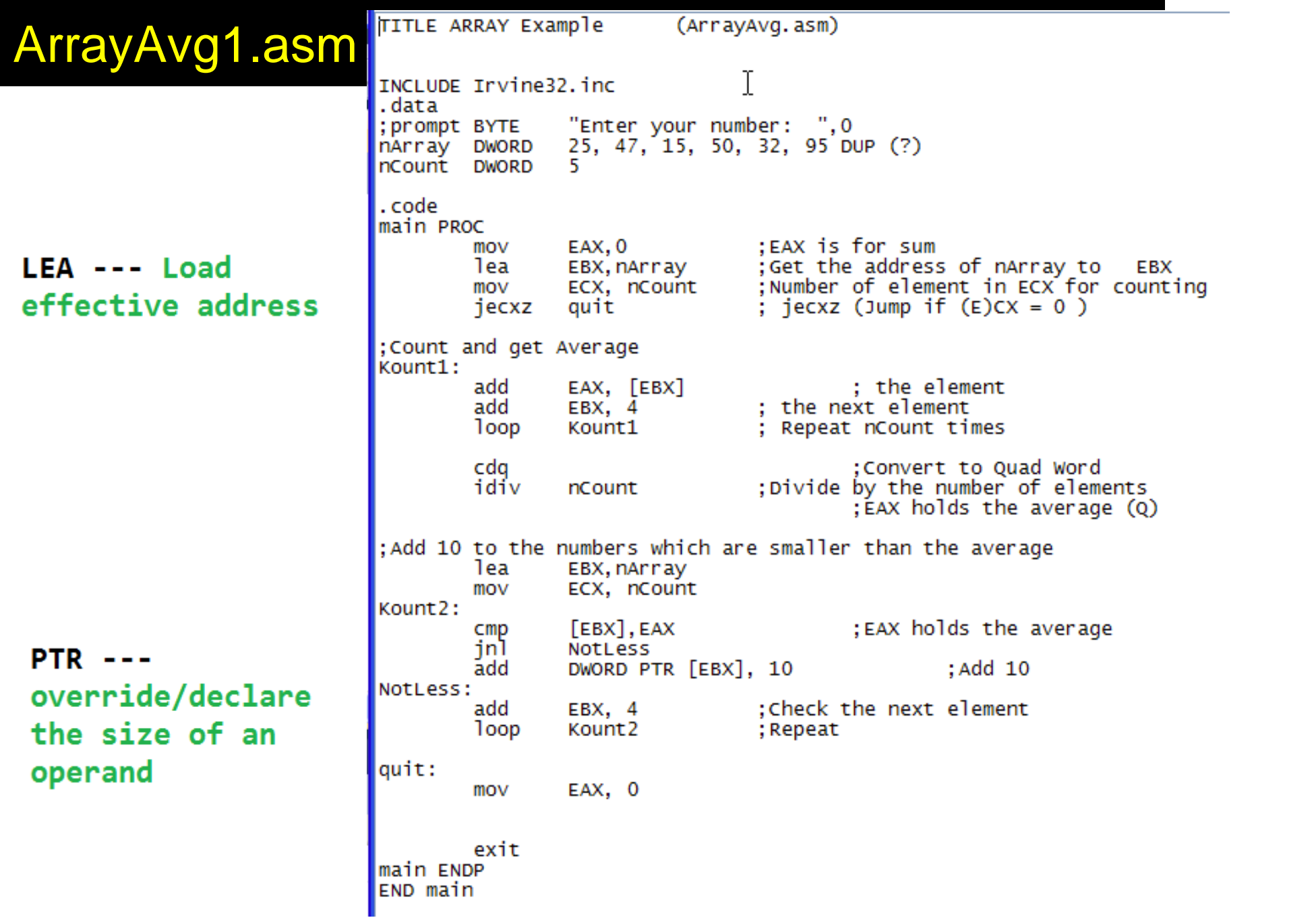

### ArrayAvg1.asm DEBUGGING

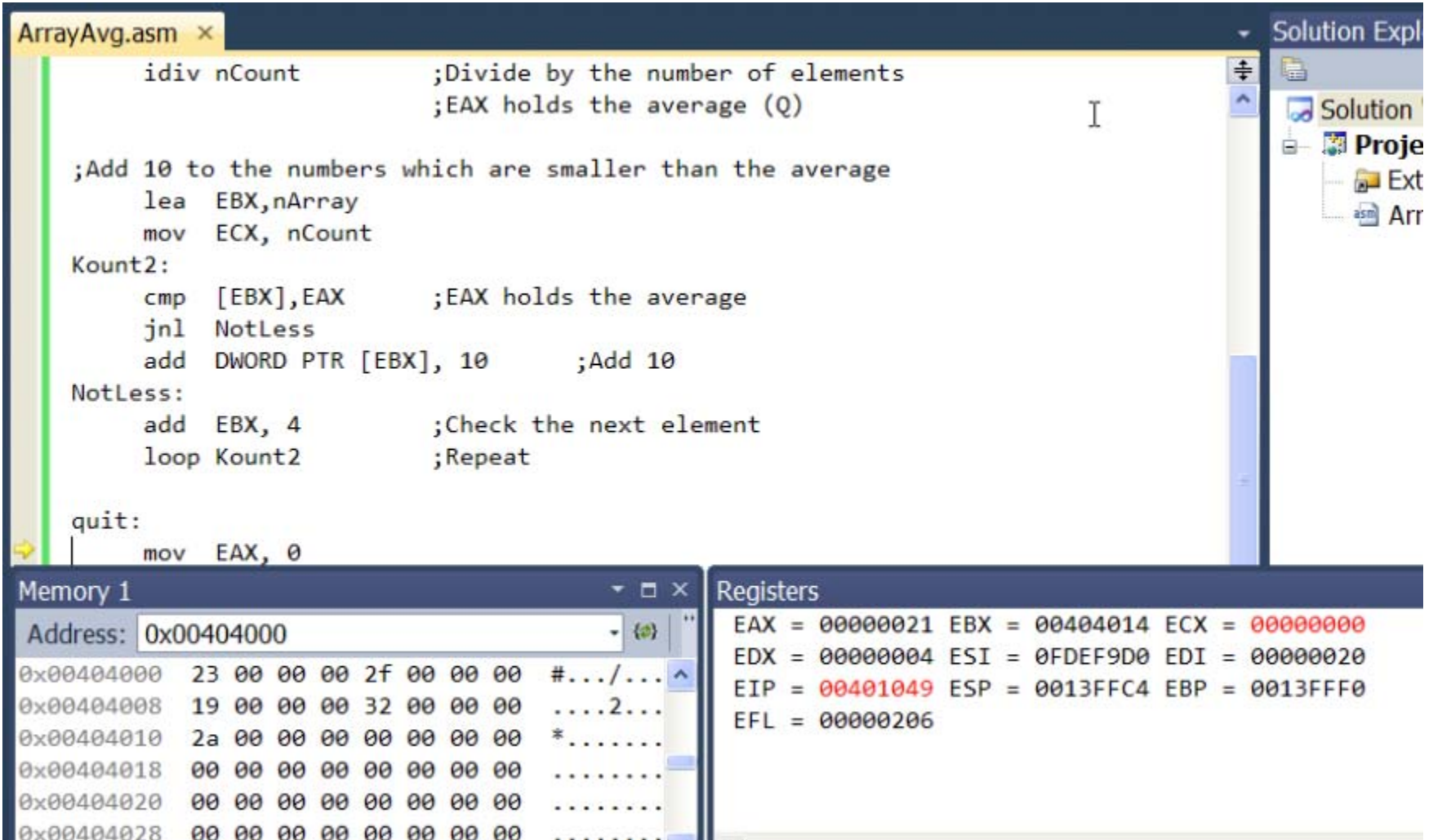

; Effective address = Address\_of\_nArry + 4\*[ECX] ArrayAvg2.asm INCLUDE Irvine32.inc . data Data/Content in an "Enter your number: ".0 : prompt BYTE 25, 47, 15, 50, 32, 5 DUP (?) nArray DWORD array ; 5 numbers and 5 empty spaces nCount DWORD 5  $=[d + size*index]$ . code main PROC :EAX is for sum EAX.0 mov mov  $ECX, 0$ : Index for EA Format Get the address of nArray to; 1ea EBX, nArray **EBX**  $d[size*index]$ ; Number of element in ECX for counting mov ECX, nCount ; jecxz (Jump if  $(E)$ CX = 0 ) jecxz auit nArray[4\*ECX] :Count and get Average Kount1: ECX. nCount  $CMD$ : Index <=  $5$  ? inl eKount1 EAX, nArray[4\*ECX] add displacement: d : the next element inc ECX ; Repeat nCount times jmp Kount1 address of the first  $_{e^{\kappa_{\text{current}}}}$ cda :Convert to Quad Word data in the array idív Divide by the number of elements; nCount ; EAX holds the average (Q) ;Add 10 to the numbers which are smaller than the average 1ea EBX, nArray index: number of mov ECX, nCount mov ECX.0 data in the array Kount2: ECX, nCount  $Cmp$ inl eKount<sub>2</sub>  $CMD$ nArray[4\*ECX], EAX ; comparison against the Avg size: Size of the inl **NotLess** DWORD PTR [EBX], 10 : Add 10 add data DWORD PTR nArray[4\*ECX], 10 add NotLess: inc ECX ; Check the next element  $PTR$  --jmp Kount<sub>2</sub> : Repeat override/declare eKount2: mov EAX, 0 the size of an operand

### ArrayAvg2.asm DEBUGGING

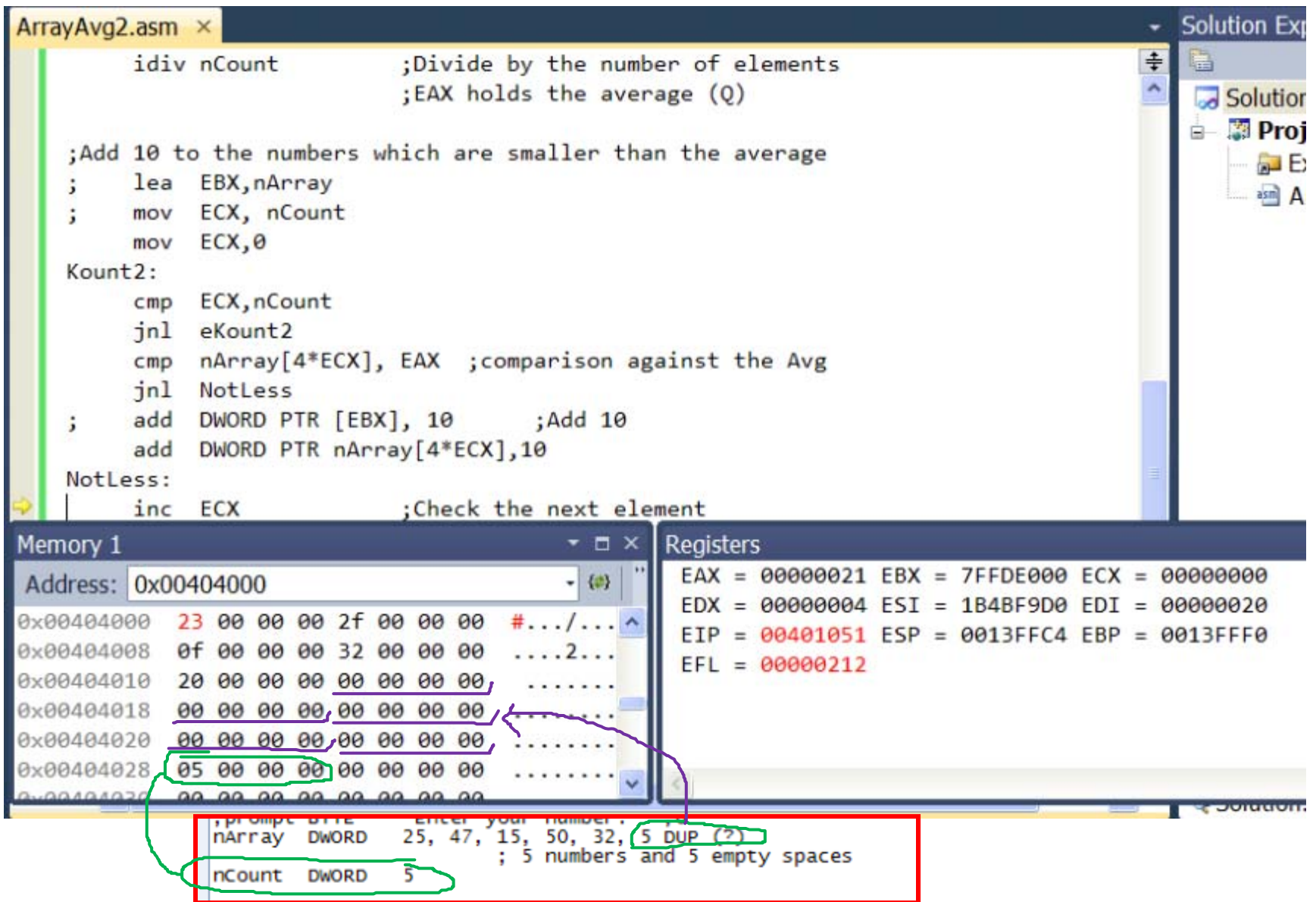

### Extra Credit Coding Work [Optional]

- This optional work may improve Exam #1 score up to 85 points
- Design and write an ASM code which
	- Determines a number read from Keyboard is a prime number of not
		- Prime Number: A Natural number (N) that is divisible only by 1 and itself
	- Divide N by every single number between 2 and N
		- Pseudo-Code
			- $-$  If N = 1 or 2, it is a prime.  $\mathsf{END}\hspace{0.02cm}$
			- Ans = Prime
			- Loop [k = 2; N] : Is the remainder of N/k zero?
				- » If yes, Ans=Non-Prime
			- END

### Extra Credit Coding Work [Optional]

- Build and Debug
- Report [YourName.docx ]
	- Code
	- Debug results
	- Debug Screen captures
	- Other relevant information
- ASM Code [YourName.asm ]
- **Submit 2 separate files in 1 email**
- Submission Due: Tuesday Dec 1, 2015 **5:10 pm**

### ASM Coding Project

• GCD (Greatest common divisor)

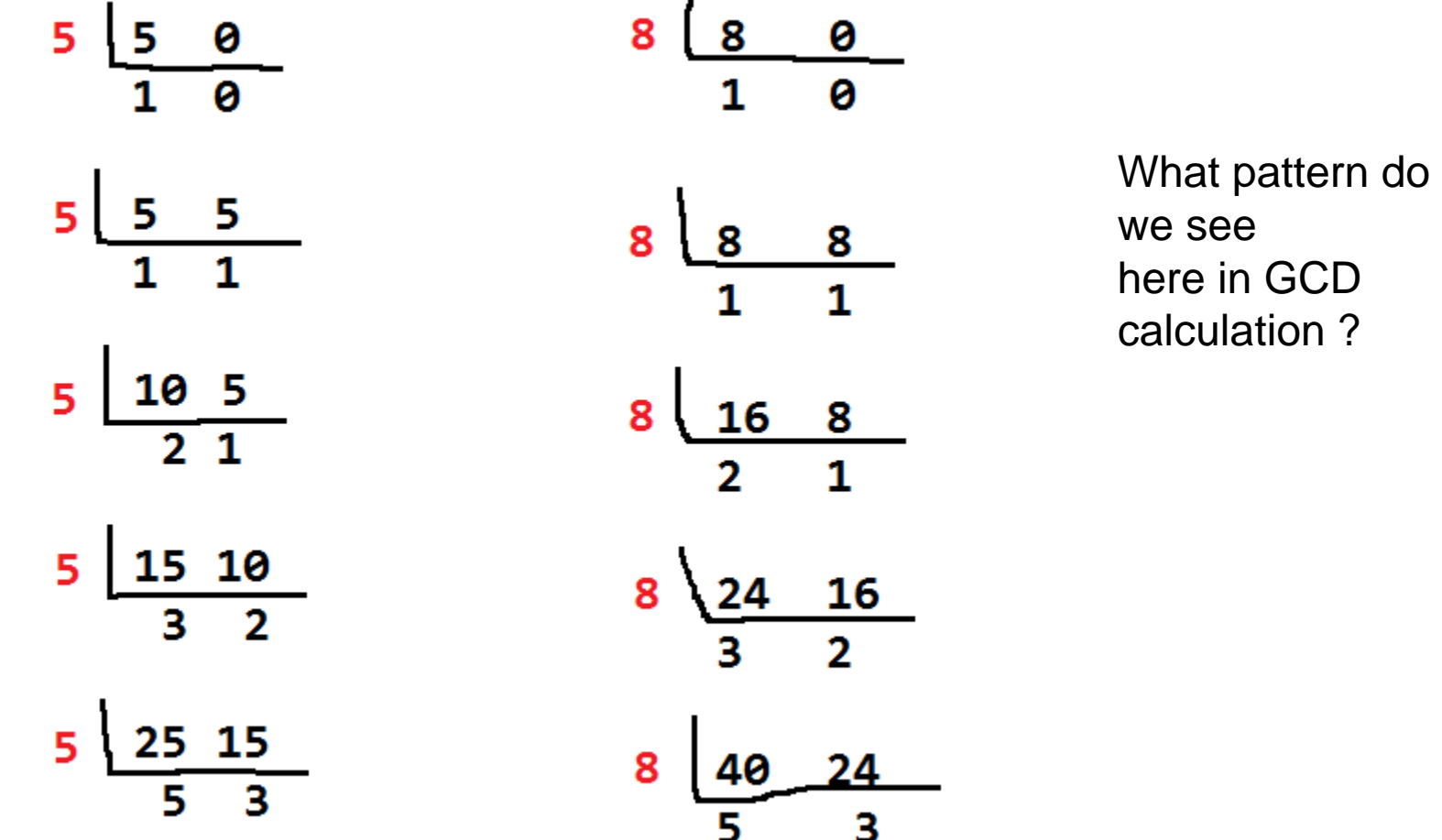

## ASM Coding Project

- GCD Algorithm?
	- Euclidean Algorithm
	- –Bezout's Identity (for  $n_1$ >n<sub>2</sub>)
		- **GCD(n 1, <sup>n</sup> 2) = GCD (n <sup>1</sup>-n 2, <sup>n</sup> 2)**
		- $\bullet$  Rename or arrange so that:  $\mathsf{n_1} \succ = \mathsf{n_2}$
		- Repeat the process
		- Until one of the numbers is 0
		- Then, GCD is the non-zero number

## **GCD - Euclidean Algorithm**

 $GCD(2,3)$  $=$ GCD  $(3-2, 2)$  $=$  GCD  $(1, 2)$  $=$  GCD  $(2-1,1)$  $=$  GCD  $(1,1)$  $=$ GCD $(1-1,1)$  $=$  GCD  $(0,1)$  $\leftarrow$   $\leftarrow$  GCD (2,3) = 1

 $GCD(9, 15)$  $=$ GCD (15-9,9)  $=$  GCD  $(6, 9)$  $=$ GCD (9-6,6)  $=$  GCD  $(3, 6)$  $=$ GCD (6-3,3)  $=$  GCD  $(3, 3)$  $=$ GCD (3-3,3)  $=$  GCD  $(0, 3)$  $\leftarrow$   $\leftarrow$  GCD (9, 15) = 3

GCD (105, 252)  $=$ GCD $(252-105, 105)$  $=$ GCD $(147, 105)$  $=$ GCD $(147-105,105)$  $=$ GCD $(42, 105)$  $=$ GCD $(105-42, 42)$  $=$ GCD (63,42)  $=$ GCD $(63-42, 42)$  $=$  GCD  $(21, 42)$  $=$ GCD $(42-21, 21)$  $=$  GCD  $(21, 21)$  $=$ GCD $(21-21, 21)$  $=$  GCD  $(0, 21)$  $\leftarrow$  > GCD (105,252) = 21

#### Coding Project --- Instruction

- 1. Write a Code which
	- reads 2 numbers from keyboard (the first number is not always bigger than the second number)
	- calculates GCD of the 2 numbers,
	- Stores the GCD result to a memory location

#### • 2. **Submission Report (DOC(X) file) which includes**

- Flow Chart of your code
- Your code
- Sample execution [Debug] of the code with result (screen captures & explanations of numbers)
- Report (DOCX file): **yourname\_project.docx**
- **4. Submission of asm code itself.**
	- : **yourname\_project.asm**
- **5. Submission (2 separate files in 1 email) Due: Tuesday, Dec 8, 2015 11:59pm**